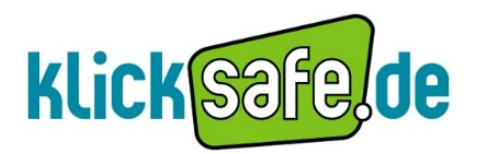

**Mobile Bilderwelten: Deutsch: Klasse 6-9** Arbeitsblatt

## Erklärung

Die Schüler sollen auf Basis von aktuell behandelter Literatur einige Szenen in Bildern darstellen. Dazu sollen sie folgende Apps auf ihr Smartphone laden: *Camera 360 Ultimate, Photo Grid, Gorilla Cam Free (nur iOS) bzw. Fast Burst Camera Lite (nur Android), Snapseed.*

In den Zusatzinformationen werden diese näher beschrieben. Zudem gibt es für schnelle Gruppen eine Zusatzaufgabe.

Die Apps wurden ausführlich auf ihre Sicherheit geprüft. Die Schüler sollten jedoch darauf hingewiesen werden, dass mögliche In-App Käufe (beispielsweise in "Gorilla Cam Free") für die Bearbeitung der Aufgabe nicht nötig sind und daher nicht getätigt werden sollen.

Ī

*Tipp: Die Apps möglichst per WLAN herunterladen, da so keine zusätzlichen Download-Kosten entstehen können. Am besten ca. eine Woche vorher ankündigen und zuvor die Apps selbst ausprobieren.*

### Lernziel

Die Schüler sollen die Bandbreite ihres Smartphones kennenlernen. Es soll ihnen bewusst werden, dass man mit dem Smartphone nicht nur SMS schreiben, telefonieren und im Internet surfen kann. Die Schüler setzen sich aktiv und auf unterhaltsame Weise mit der Literatur auseinander.

### Regeln

Bevor die Schüler mit der Aufgabe beginnen müssen Regeln für den Umgang mit dem Smartphone festgelegt werden!

- Der Besitzer des Smartphones bestimmt selbst, wer es bedienen darf.
- Alle Schüler verpflichten sich zu einem sorgsamen und gewissenhaften Umgang mit dem entsprechenden Smartphone.
- Im Schadensfall haftet der Verursacher für den Schaden.

#### Materialien

- mindestens 1 Smartphone pro Gruppe mit USB-Kabel
- ein Buch oder eine Kurzgeschichte als Basis
- eventuell Requisiten
- ein Laptop zur Präsentation

**In Kooperation mit:** 1

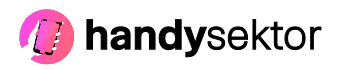

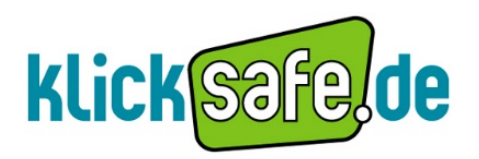

**Mobile Bilderwelten: Deutsch: Klasse 6-9** Arbeitsblatt

# Aufgaben

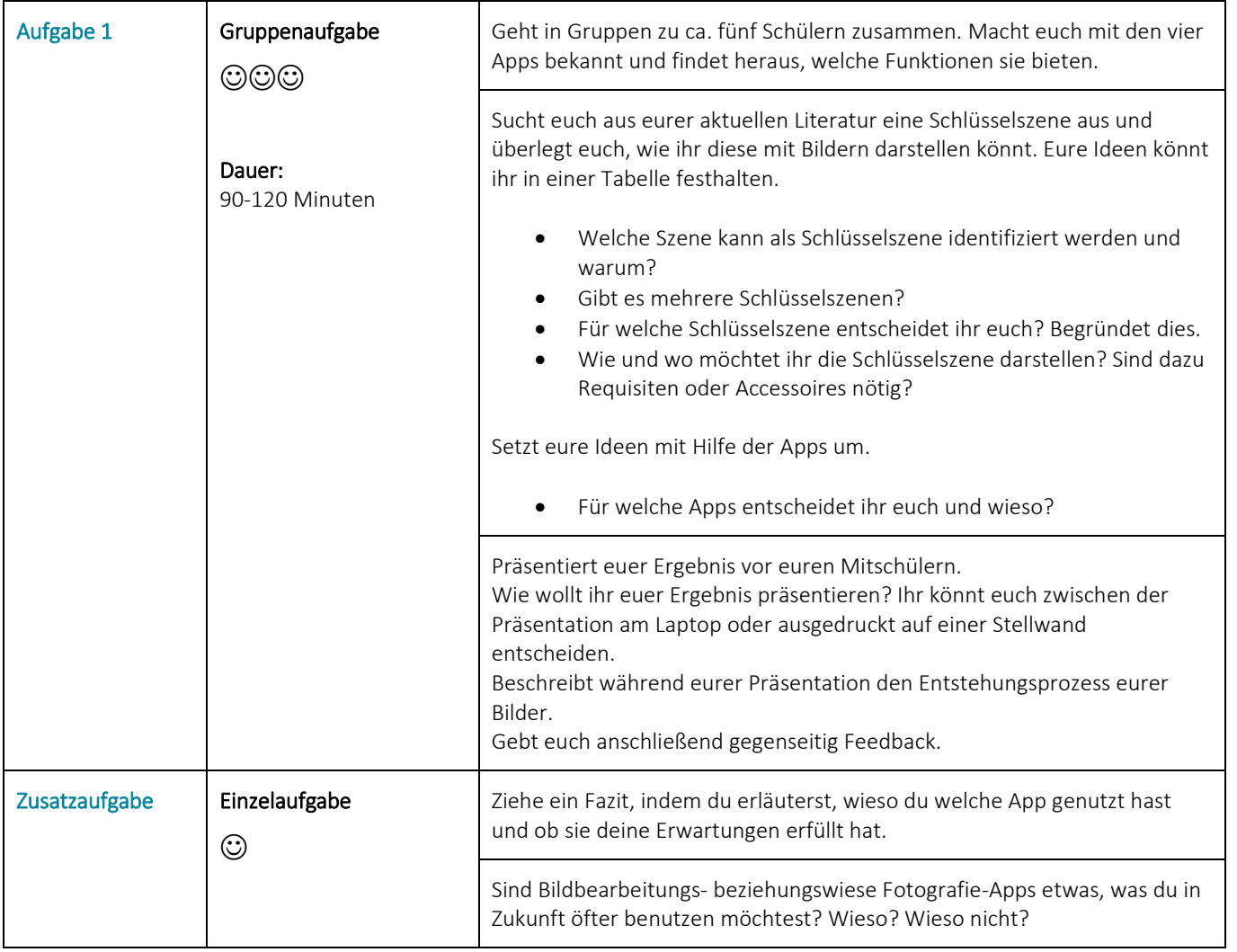

In Kooperation mit: 2

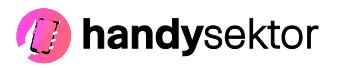

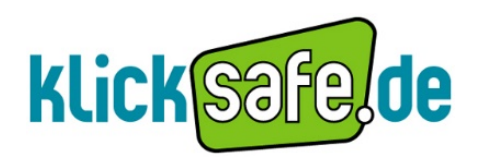

**Mobile Bilderwelten: Deutsch: Klasse 6-9** Arbeitsblatt

Ī

# Zusatzinformationen

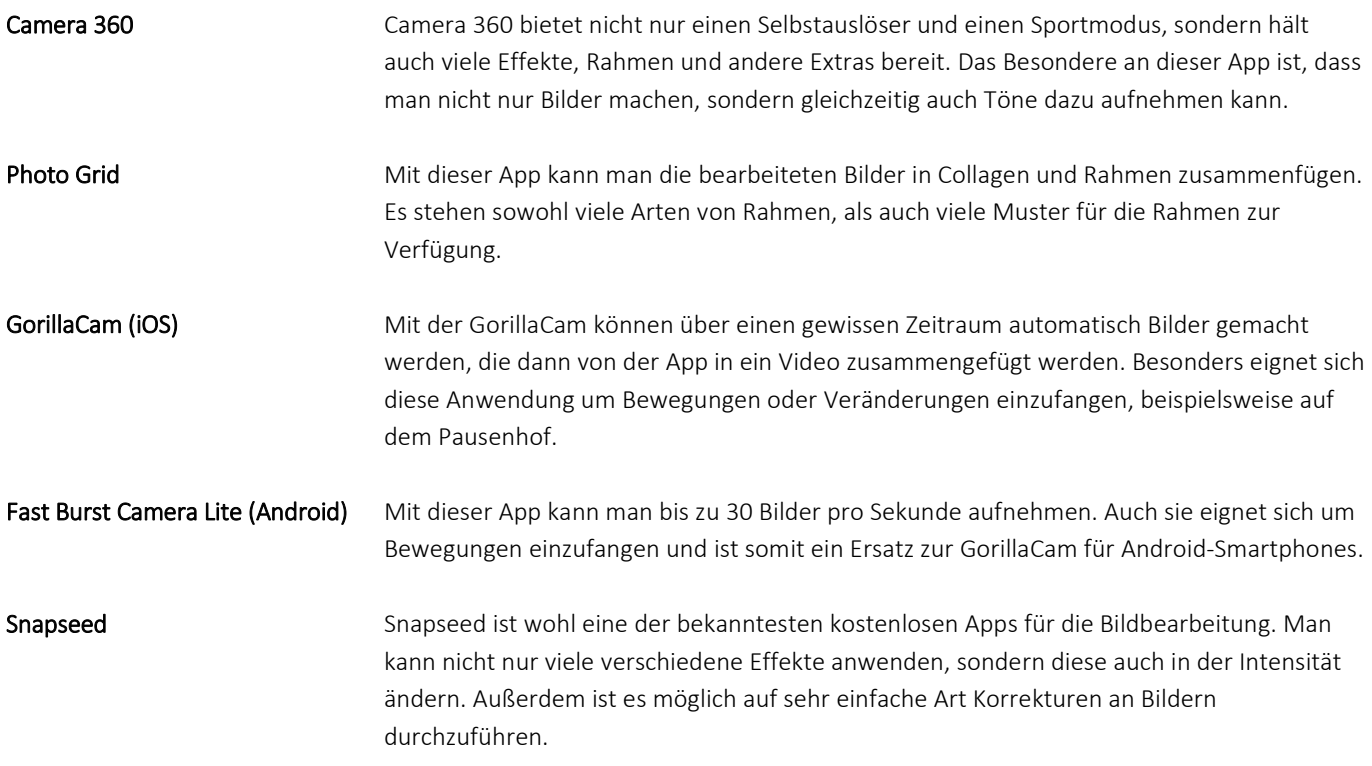

In Kooperation mit: 3

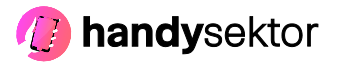